## **SPEAR**

Surveying and Planning through Electronic Applications and Referrals

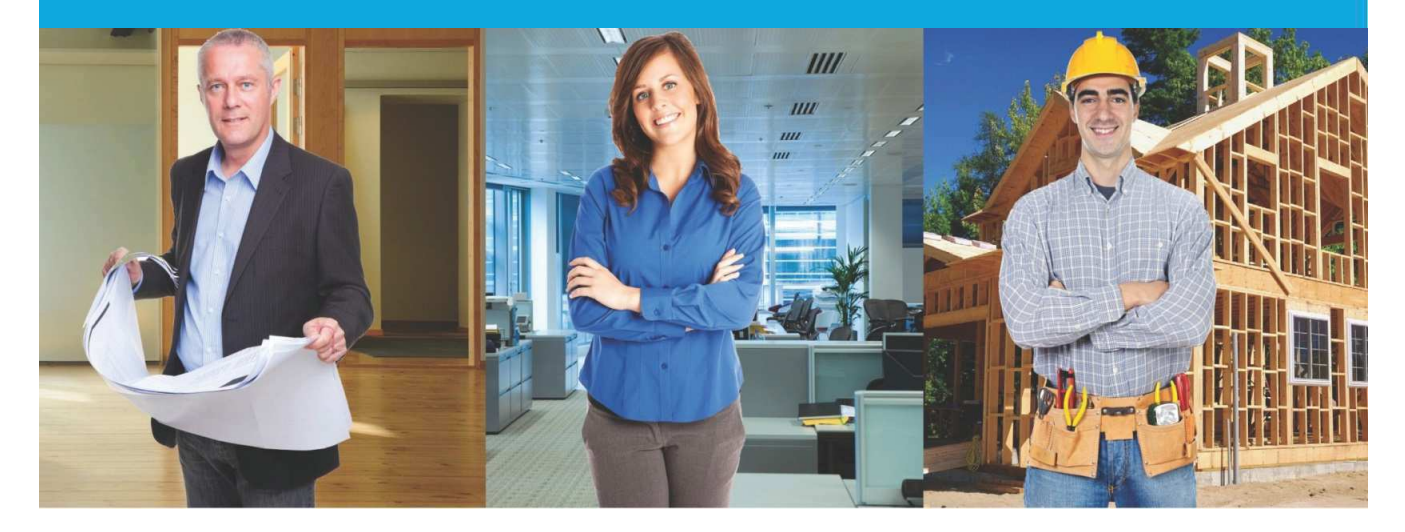

## **SPEAR Release Notes**

## **Release 4.6**

October 2017

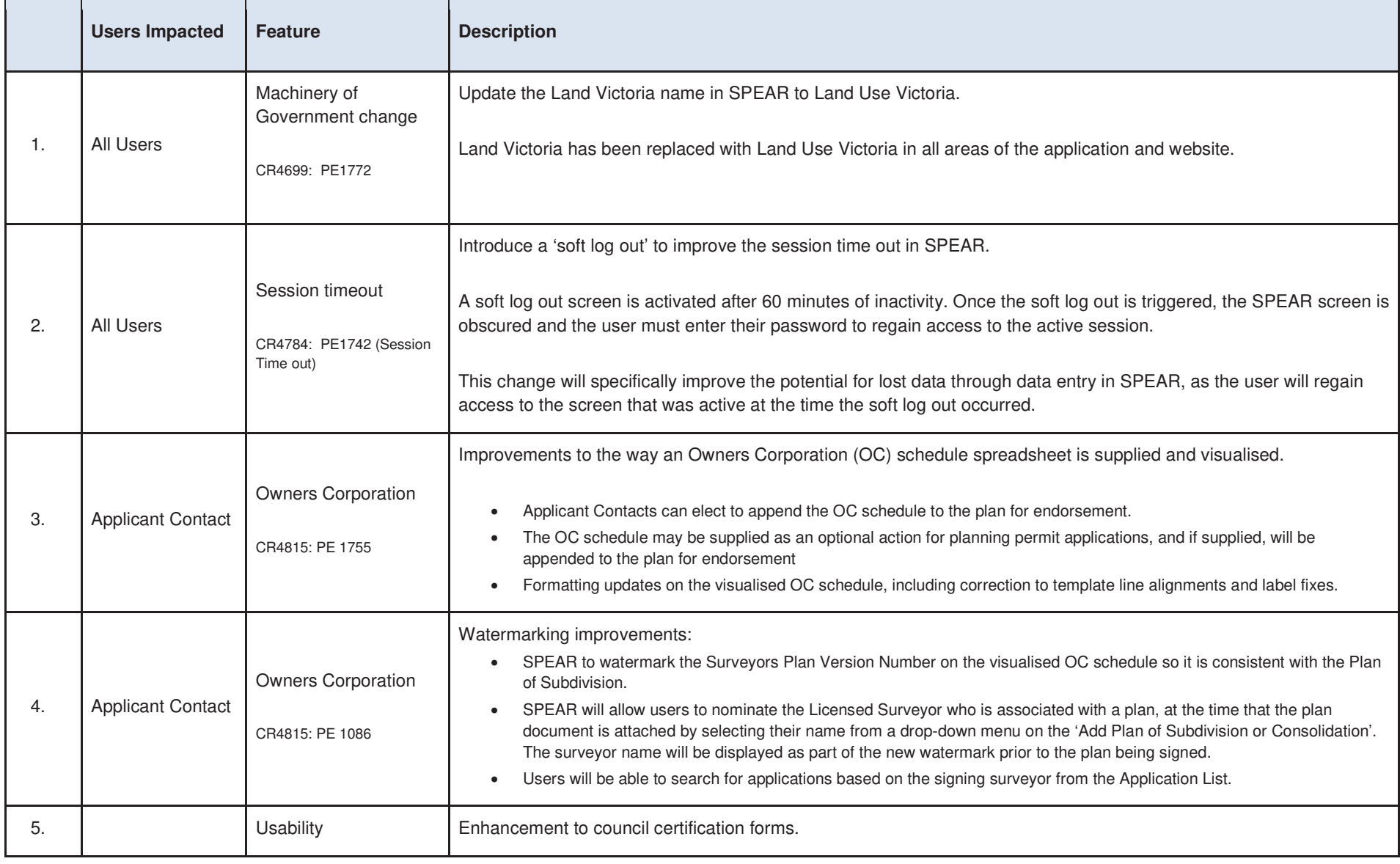

## **The following functional changes to SPEAR have been included in Release 4.6:**

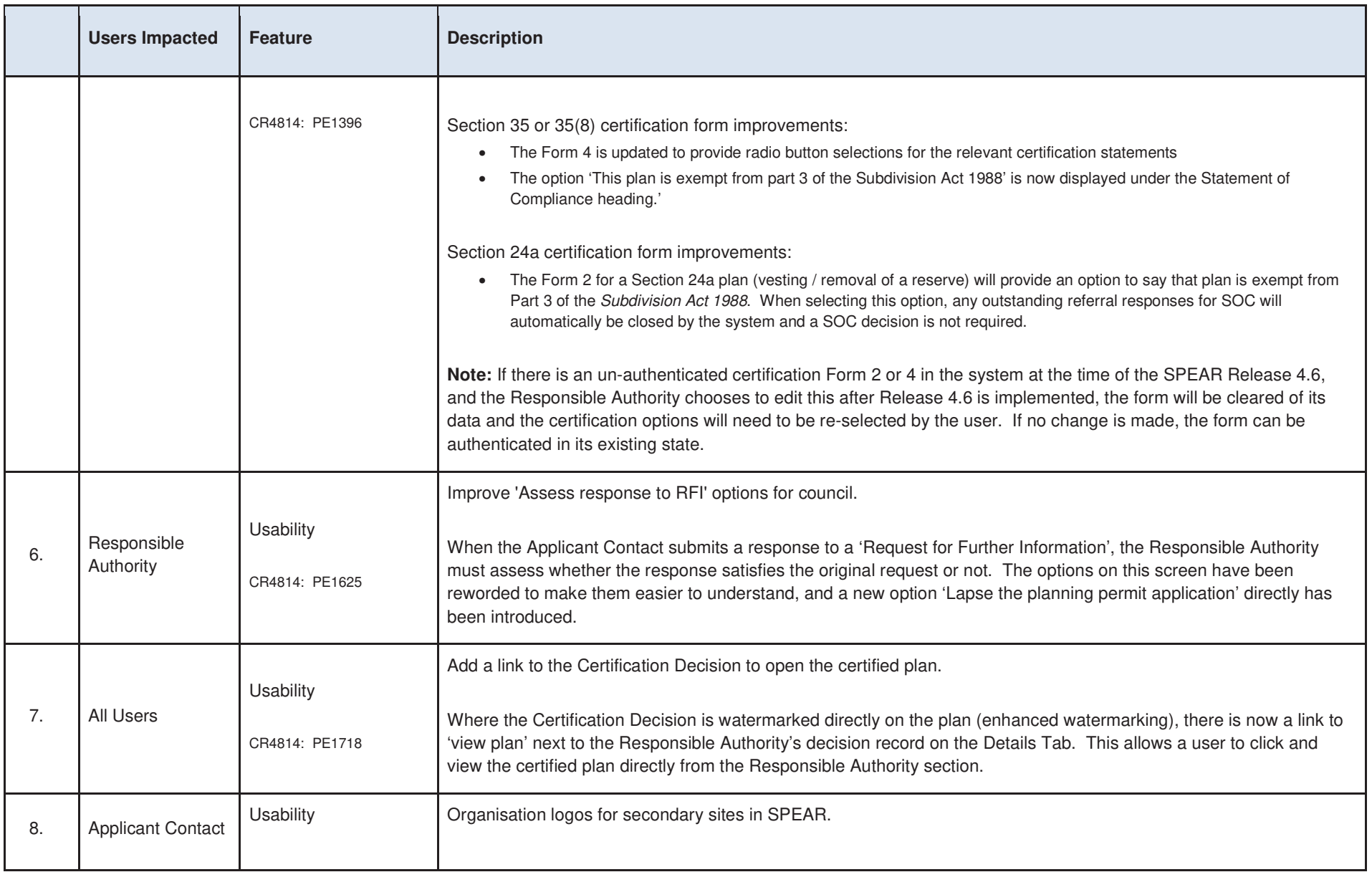

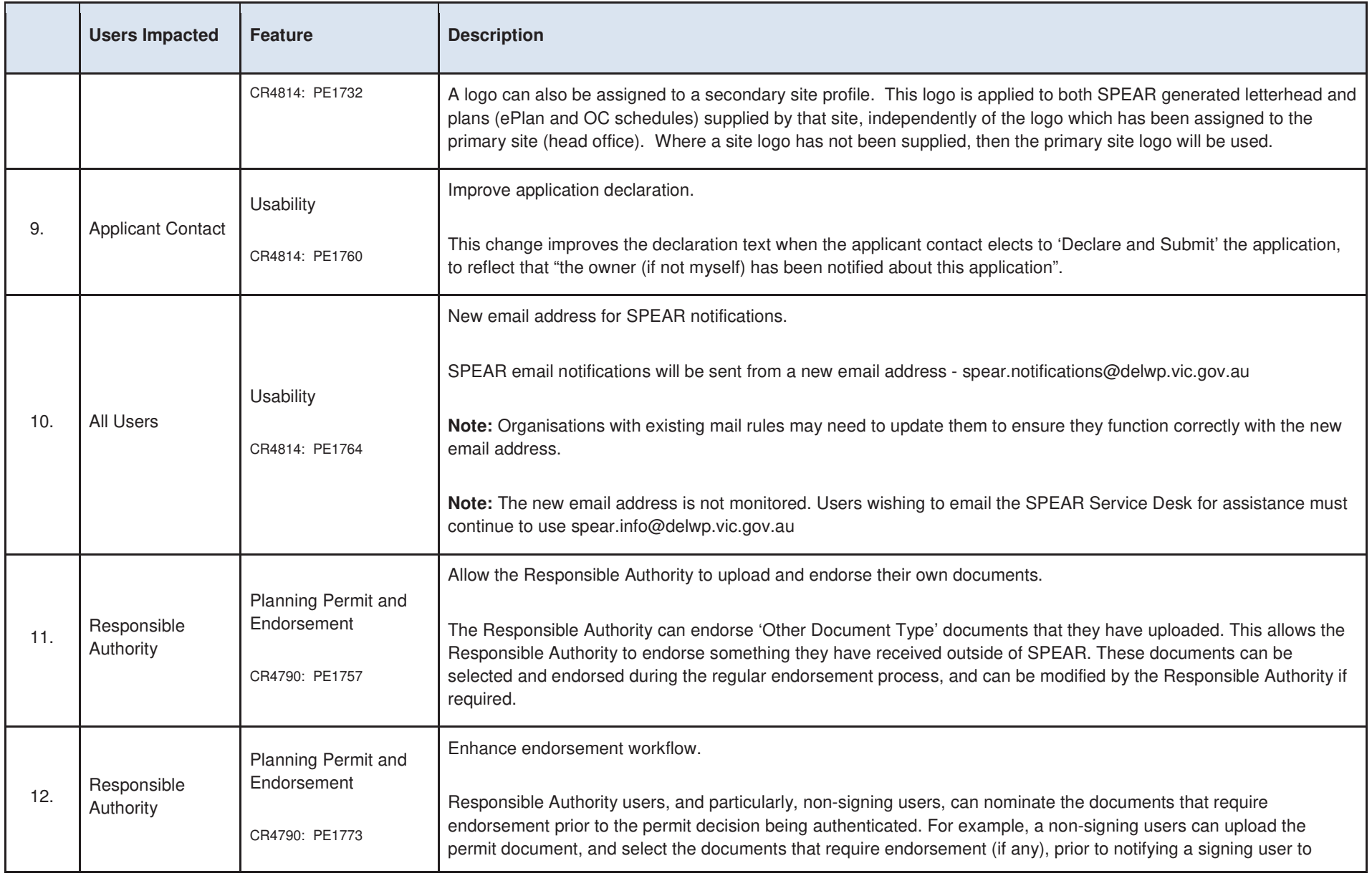

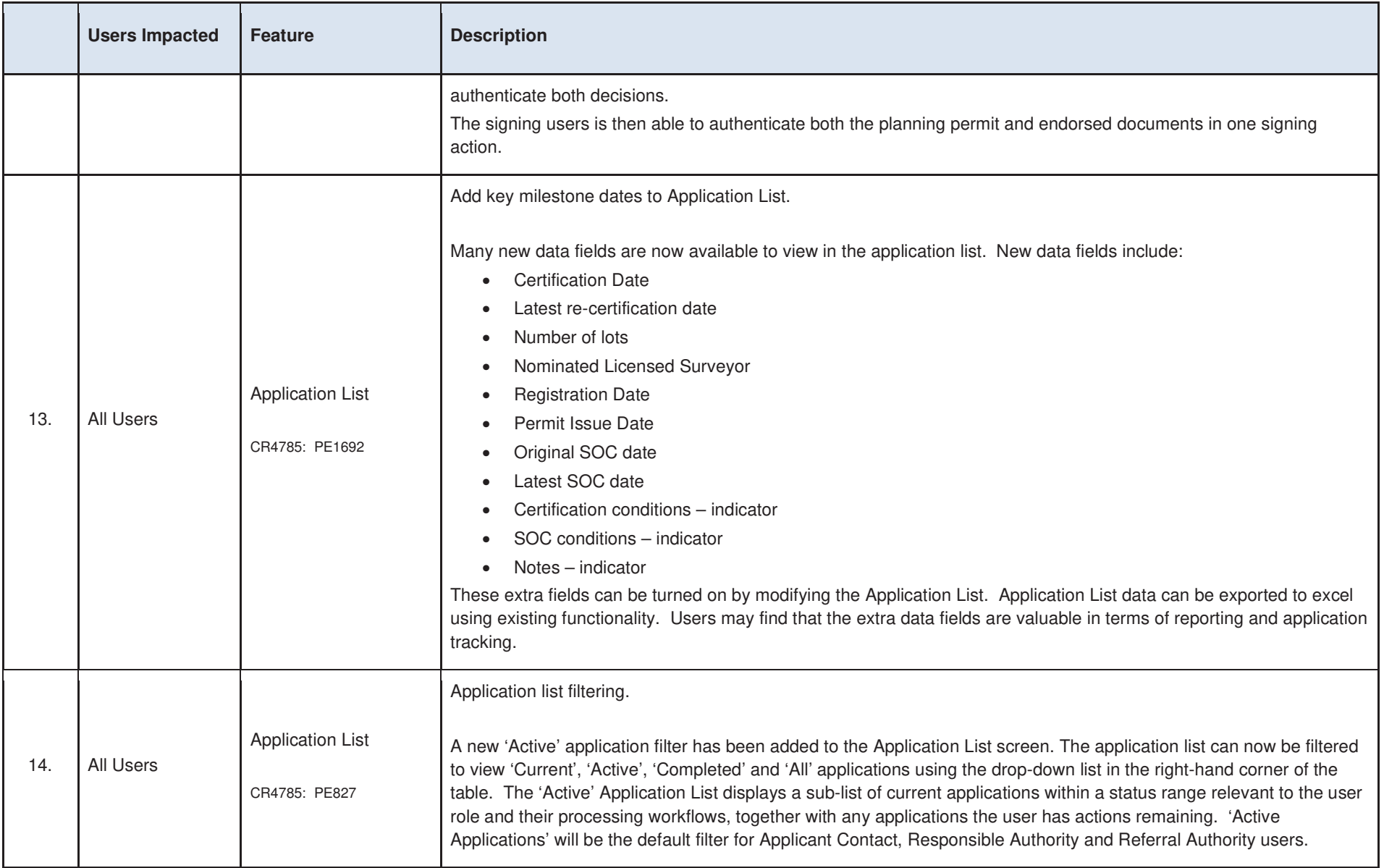

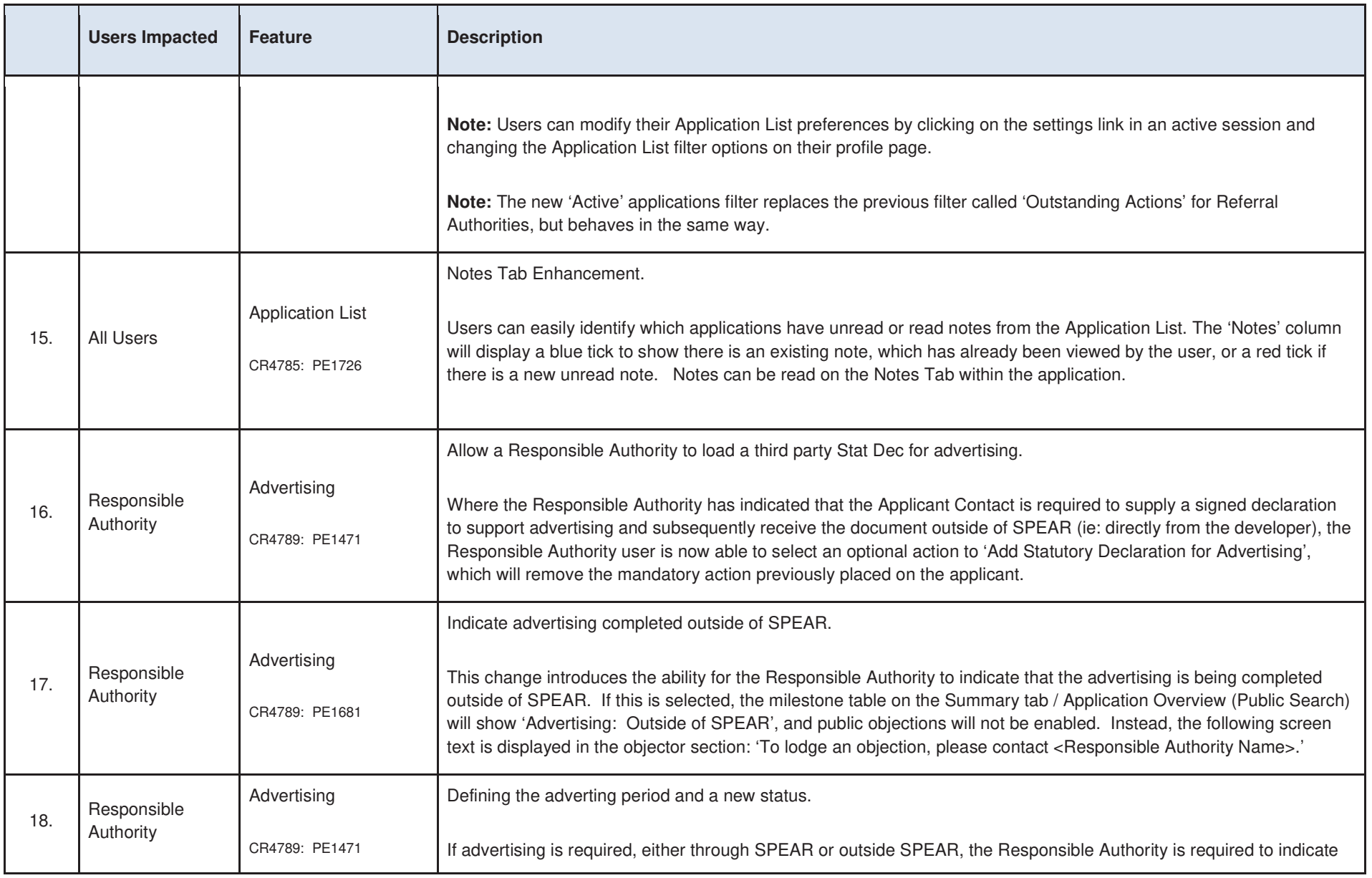

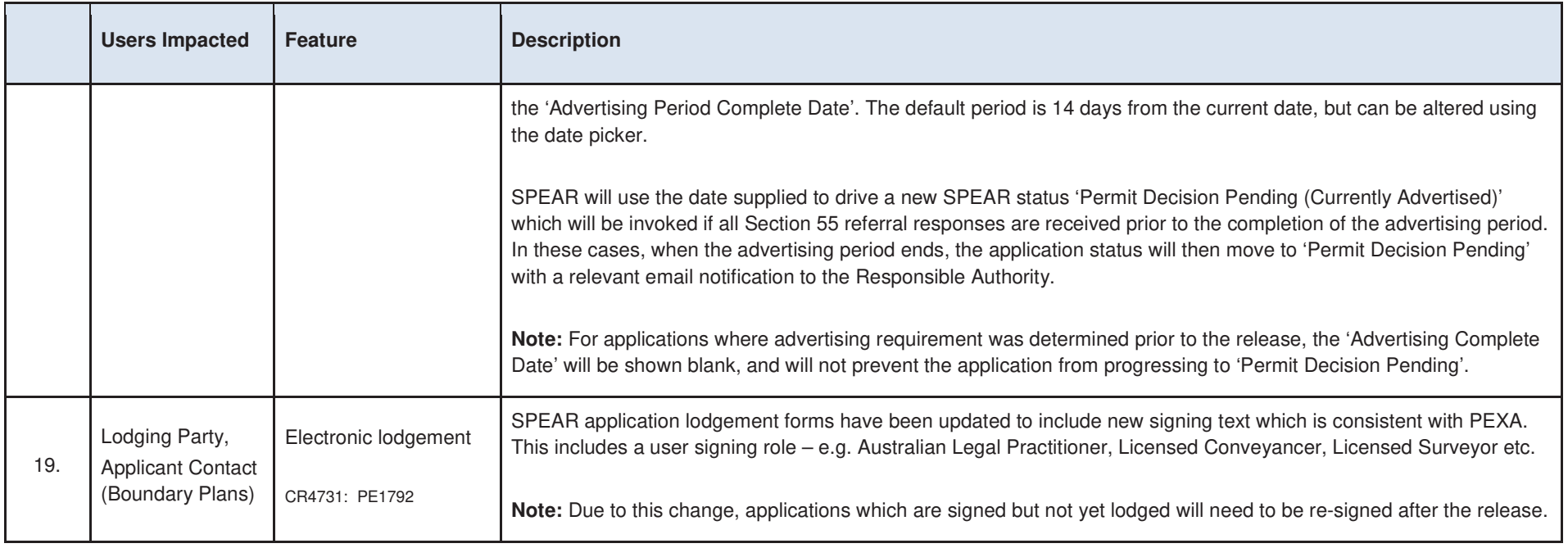